# Quick Sort & Quick Select

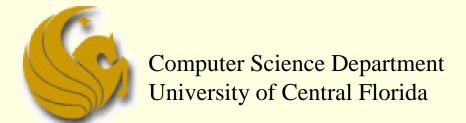

COP 3502 Recitation Session

#### The Selection Problem

- Given an integer k and n elements x<sub>1</sub>, x<sub>2</sub>, ..., x<sub>n</sub>, taken from a total order, find the k-th smallest
- Naïve solution SORT!

element in this set.

we can sort the set in O(n log n) time and then index the k-th element.

$$7 \ 4 \ 9 \ \underline{6} \ 2 \rightarrow 2 \ 4 \ \underline{6} \ 7 \ 9$$

k=3

Can we solve the selection problem faster?

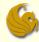

#### The Selection Problem

- Can we solve the selection problem faster?
  - Of course we can!
  - We use Quick Select
- What is Quick Select?
  - Concept is very similar to Quick Sort
  - But in this case, we are not sorting
  - We don't care about sorting the numbers
  - BUT, we do care about finding the specific element

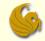

## Quick-Select

- Quick-select is a randomized selection algorithm based on the prune-and-search paradigm:
  - Prune: pick a random element x
    (called pivot) and partition S into
    - L elements less than x
    - E elements equal x
    - G elements greater than x
  - Search: depending on k, either answer is in E, or we need to recur on either L or G

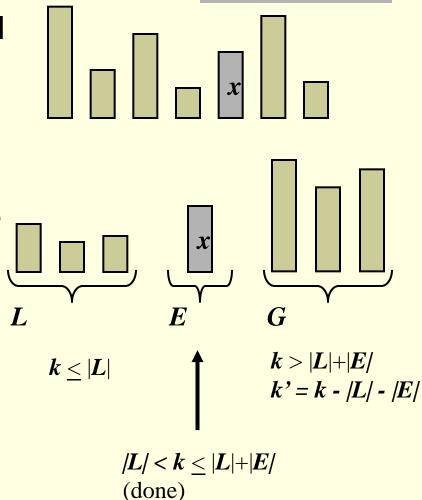

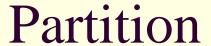

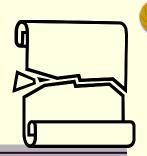

- We partition an input sequence as in the quick-sort algorithm:
  - We remove, in turn, each element y from S and
  - We insert y into L, E or G, depending on the result of the comparison with the pivot x
- Each insertion and removal is at the beginning or at the end of a sequence, and hence takes O(1) time
- Thus, the partition step of quick-select takes O(n) time

```
Algorithm partition(S, p)
Input sequence S, position p of pivot
 Output subsequences L, E, G of the
     elements of S less than, equal to,
     or greater than the pivot, resp.
L, E, G \leftarrow empty sequences
x \leftarrow S.remove(p)
 while \neg S.isEmpty()
    y \leftarrow S.remove(S.first())
    if y < x
        L.insertLast(y)
     else if y = x
         E.insertLast(y)
     else \{y > x\}
         G.insertLast(y)
 return L, E, G
```

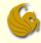

#### Quick-Select Visualization

- An execution of quick-select can be visualized by a recursion path
  - Each node represents a recursive call of quick-select, and stores k and the remaining sequence

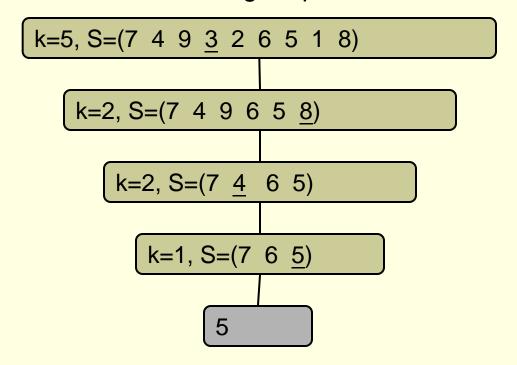

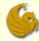

## Running Time

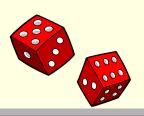

- Best Case even splits (n/2 and n/2)
- Worst Case bad splits (1 and n-1)

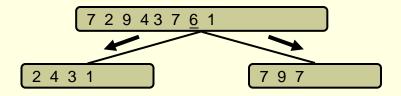

**Good call** 

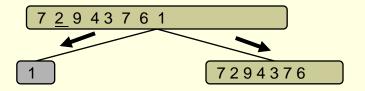

**Bad call** 

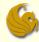

### **Expected Running Time**

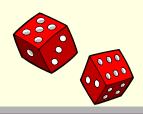

- Consider a recursive call of quick-select on a sequence of size s
  - **Good call:** the sizes of L and G are each less than 3s/4
  - **Bad call:** one of L and G has size greater than 3s/4

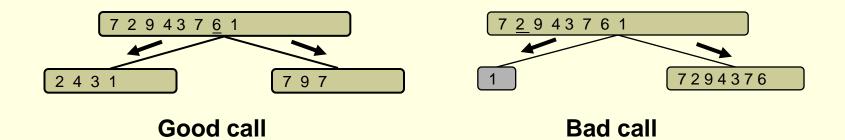

- A call is good with probability 1/2
  - 1/2 of the possible pivots cause good calls:

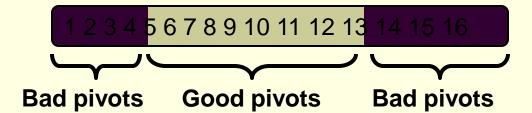

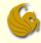

# quickSelect Summary

- Recall: the Selection problem
  - Find the kth smallest element in an array a
- quickSelect(a, k):
- 1. If a.length = 1, then k=1 and return the element.
- 2. Pick a pivot  $v \in a$ .
- 3. Partition  $a \{v\}$  into  $a_1$  (left side) and  $a_2$  (right side).
  - if k ≤ a₁.length, then the kth smallest element must be in a₁. So return quickSelect(a₁, k).
  - else if  $k = 1 + a_1$ .length, return the pivot v.
  - Otherwise, the kth smallest element is in a<sub>2</sub>.
    Return quickSelect(a<sub>2</sub>, k a<sub>1</sub>.length 1).

# Quick Sort & Quick Select

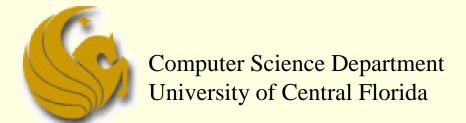

COP 3502 Recitation Session